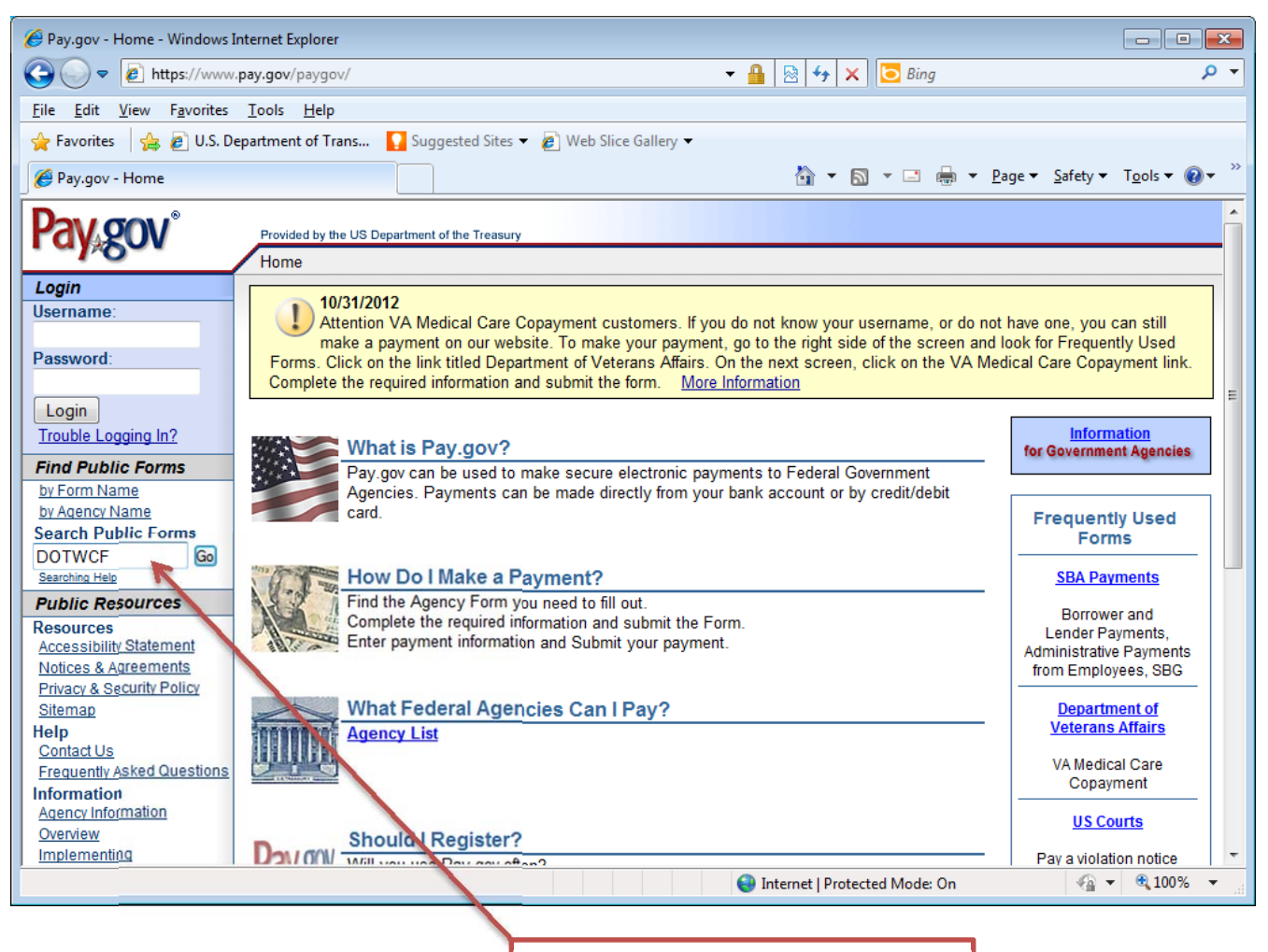

Type DOTWCF and then select "GO"

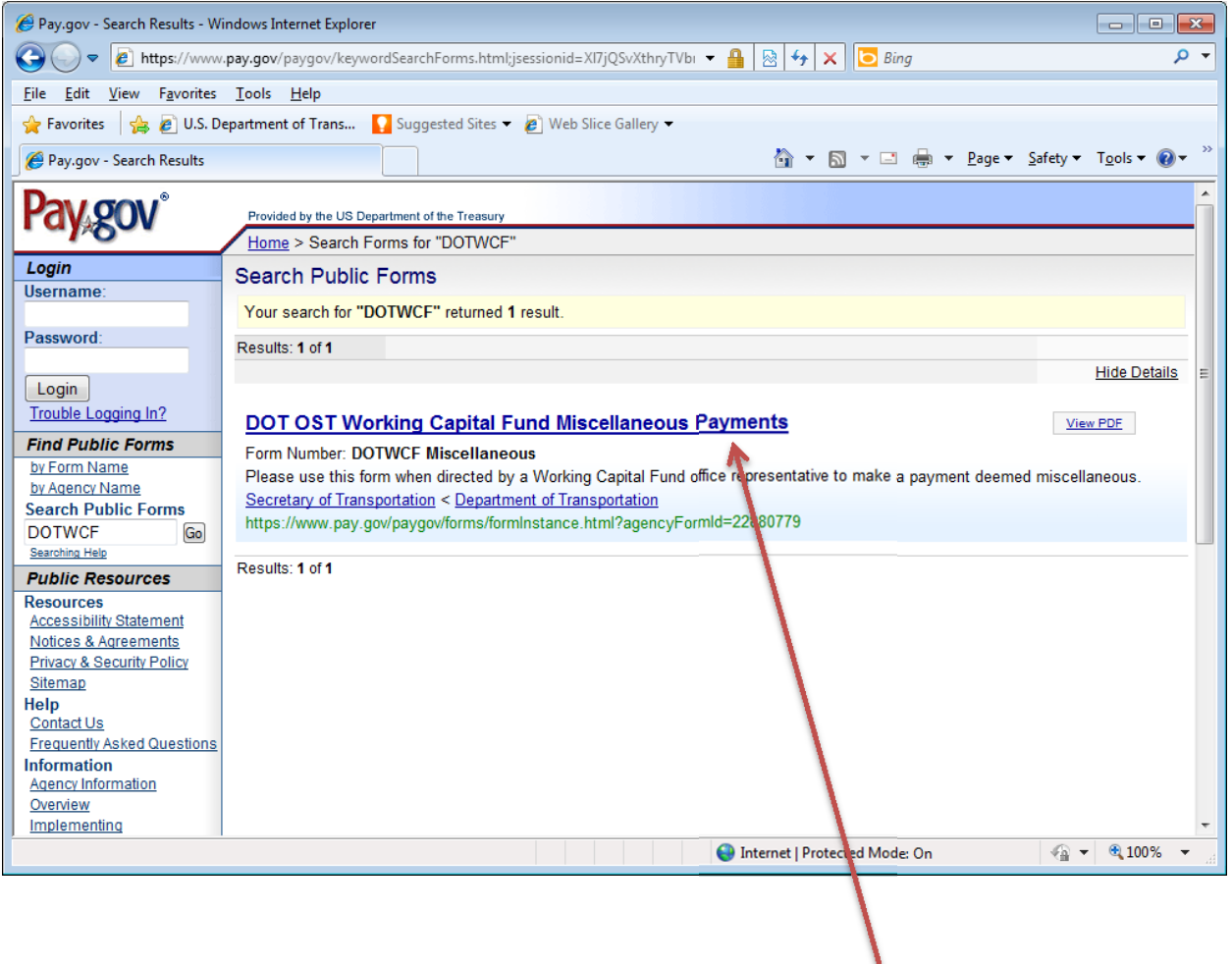

Click here to access form

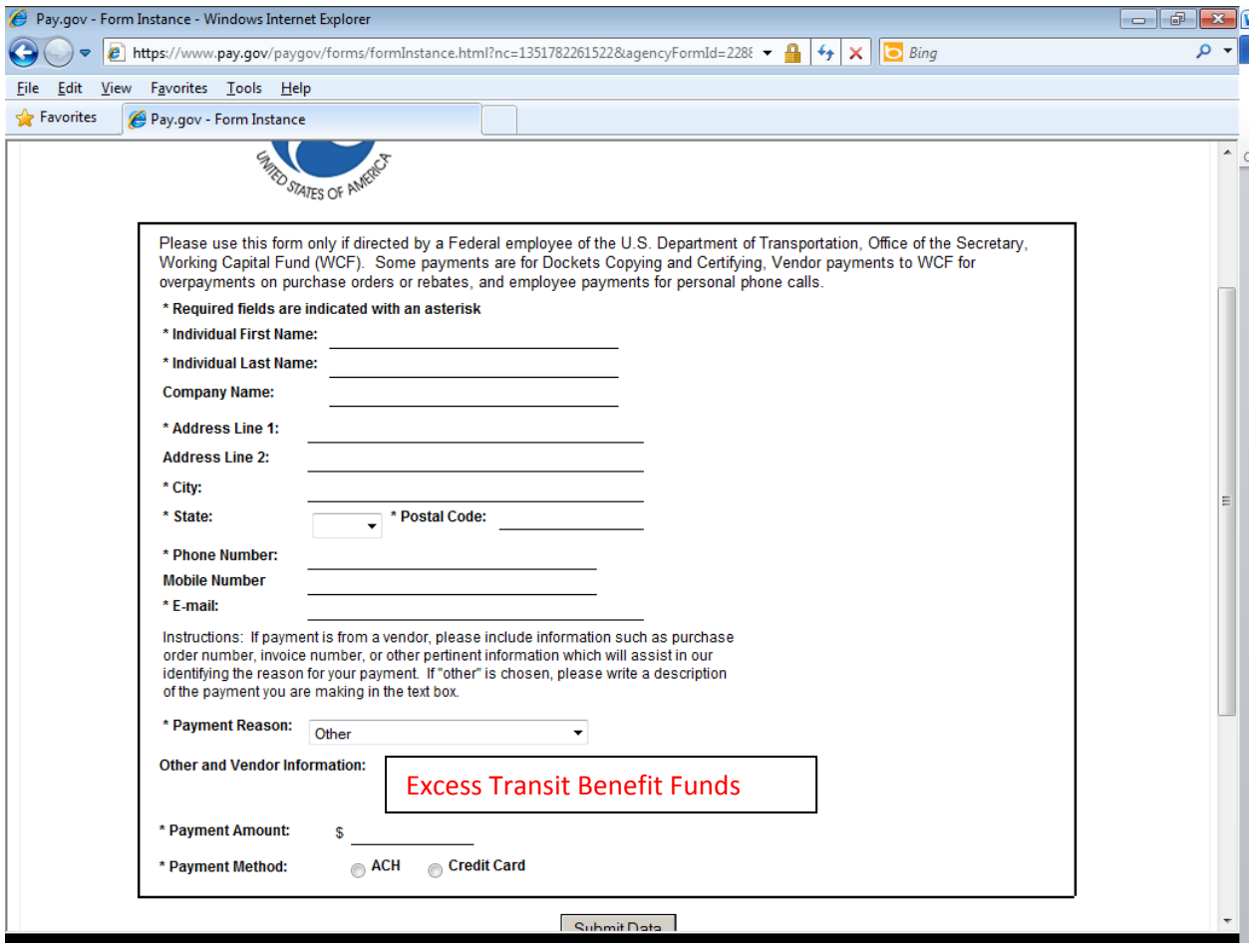